(3 points; 2 minutes)

**11. Assign the three sample correlation coefficients to the three pictures. A correlation value may be used more than once or not at all. If a picture has no appropriate value offered for its correlation, select the "N/A" option.**

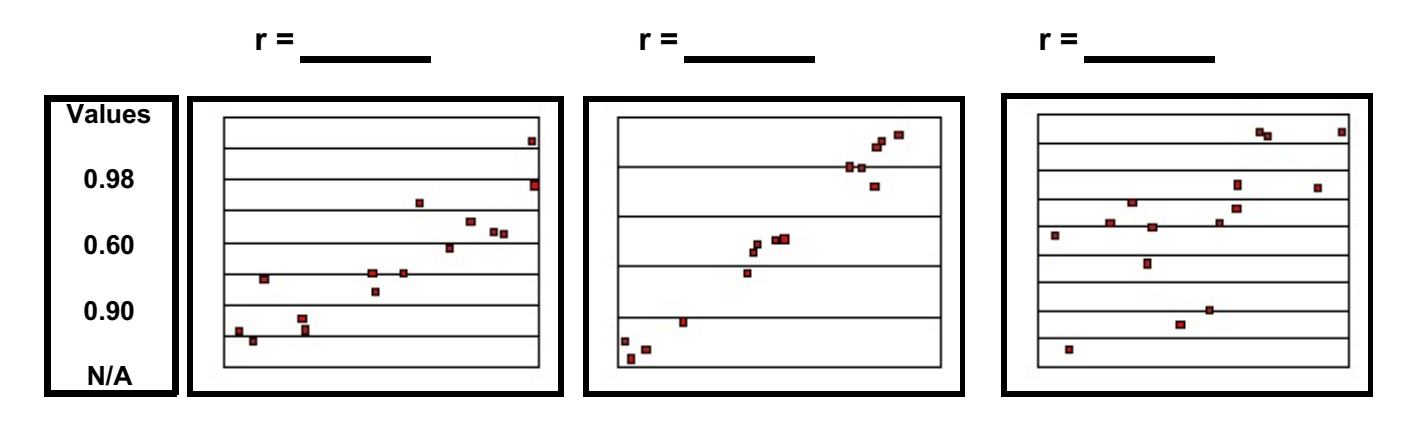

(3 points; 2 minutes)

**12. Assign the three sample correlation coefficients to the three pictures. A correlation value may be used more than once or not at all. If a picture has no appropriate value offered for its correlation, select the "N/A" option.**

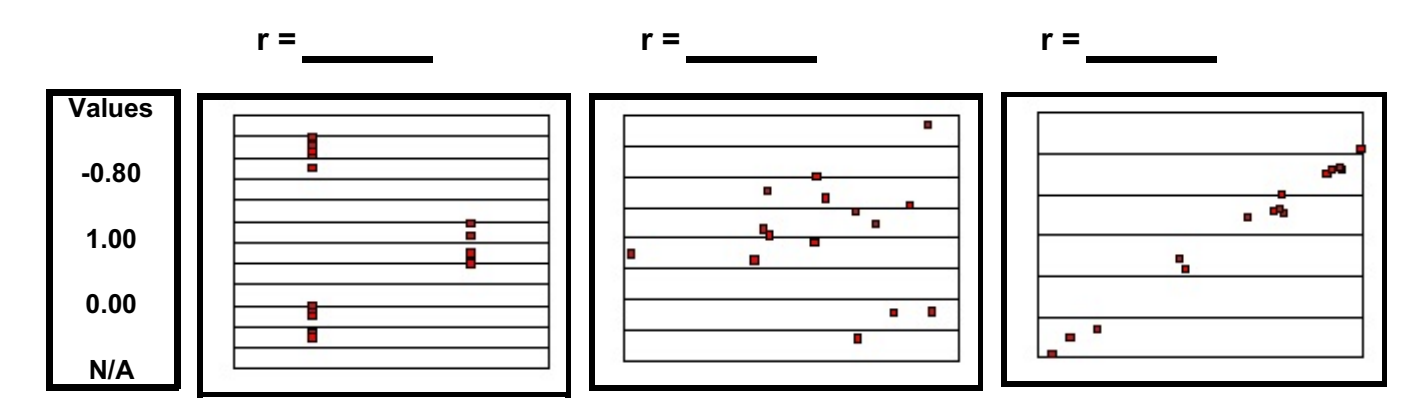

(3 points; 2 minutes)

**13. Assign the three sample correlation coefficients to the three pictures. A correlation value may be used more than once or not at all. If a picture has no appropriate value offered for its correlation, select the "N/A" option.**

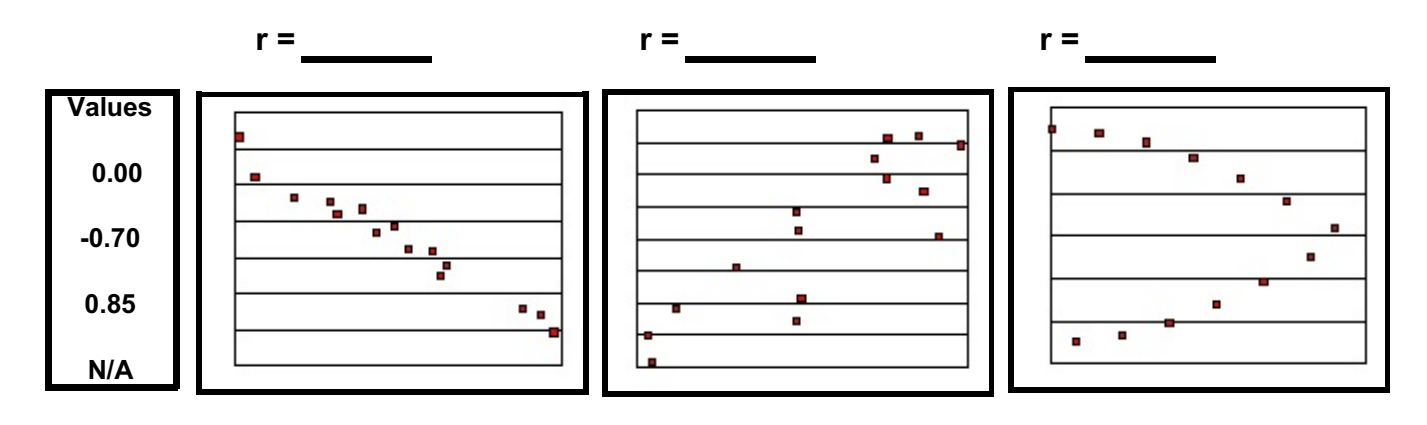